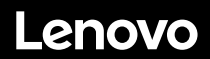

# **ThinkSystem SR570 Inicio rápido**

# **En la caja**

- Servidor
- Kit de rieles\*
- Guía de los cables\*
- Caja de materiales, que incluye elementos como kit de accesorios, cables de alimentación\* y documentación

**Nota:** los elementos marcados con un asterisco (\*) solo están disponibles en algunos modelos.

Si algún artículo falta o está dañado, póngase en contacto con el lugar donde adquirió el producto. Asegúrese de conservar el comprobante de compra. Es posible que sean necesarios para recibir servicio de garantía.

## **Primer vistazo**

### **Vista frontal**

**Nota**: el aspecto del servidor puede ser ligeramente diferente de las siguientes ilustraciones.

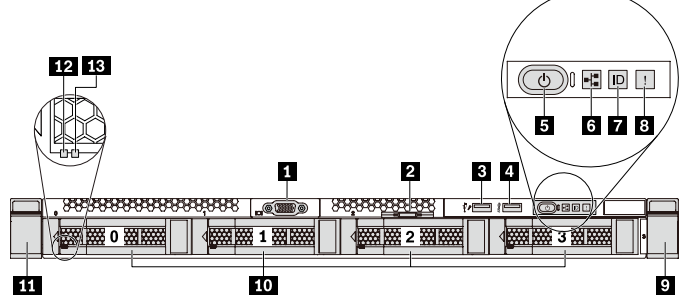

*Figura 1. Modelos de servidor con cuatro bahías de unidad de 3,5 pulgadas* 

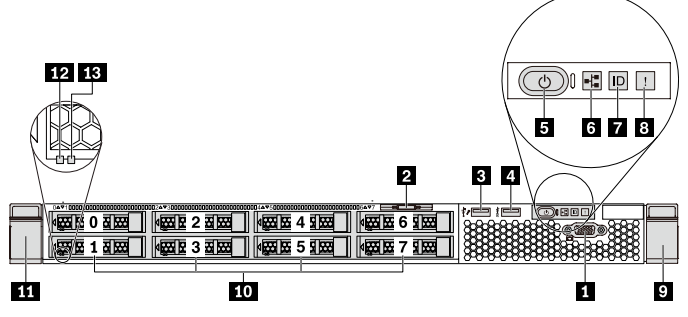

*Figura 2. Modelos de servidor con ocho bahías de unidad de 2,5 pulgadas*

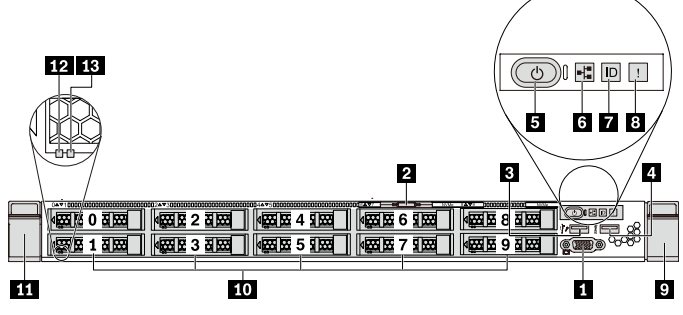

*Figura 3. Modelos de servidor con diez bahías de unidad de 2,5 pulgadas* 

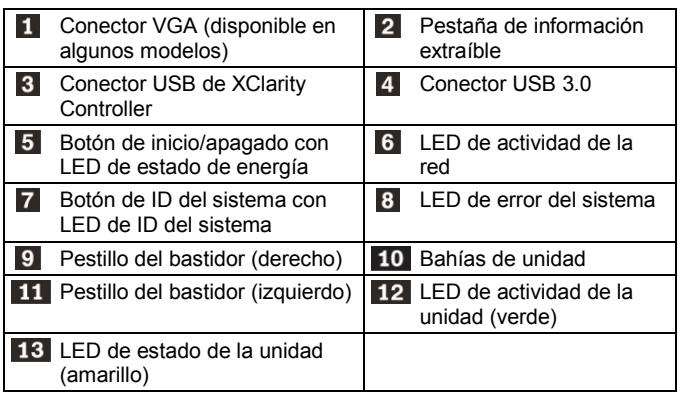

### **Vista posterior**

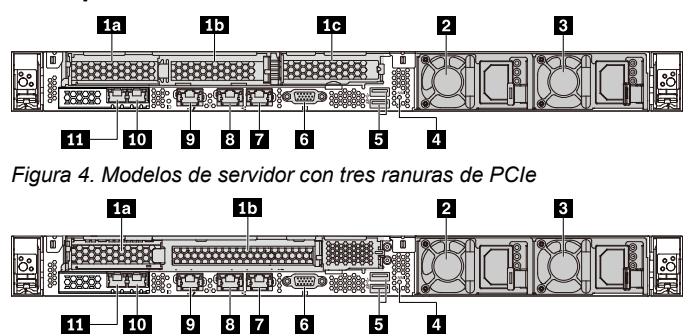

*Figura 5. Modelos de servidor con dos ranuras de PCIe*

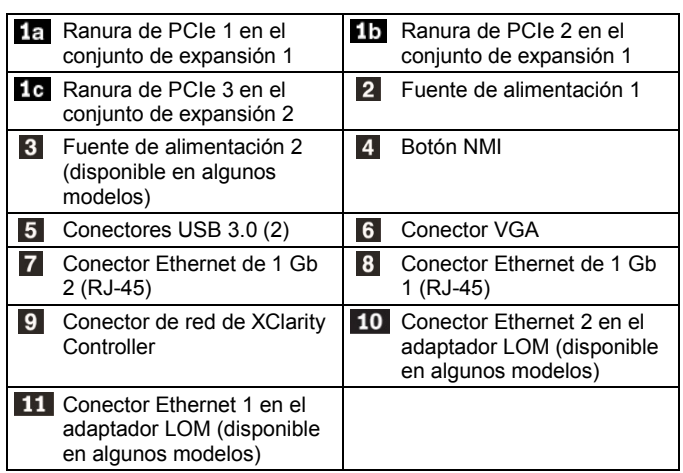

# **Configuración del sistema**

- 1. Instale los componentes de servidor requeridos.
- 2. Instale el servidor en el bastidor.<br>3. Conecte el servidor a la alimenta
- 3. Conecte el servidor a la alimentación.
- 4. Conecte el servidor a la red.<br>5. Encienda el servidor
- 5. Encienda el servidor. Configure el servidor.

Para obtener información detallada acerca de la instalación de las opciones de hardware y la configuración del servidor, consulte el siguiente sitio web:

<http://thinksystem.lenovofiles.com/help/topic/7Y02/introduction.html>

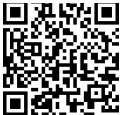

# **Especificaciones técnicas**

## **Dimensiones y peso**

- $\bullet$  1U
- Altura: 43,0 mm (1,7 pulgadas)
- Anchura:
	- Con pestillos del bastidor: 482,0 mm (19,0 pulgadas)
	- Sin pestillos del bastidor: 434,4 mm (17,1 pulgadas)
- Profundidad: 778,3 mm (30,7 pulgadas)

**Nota:** la profundidad se mide con los pestillos del bastidor y la fuente de alimentación instalados, pero sin el marco biselado de seguridad instalado.

 $\bullet$  Peso: hasta 16,0 kg (35,3 lb)

## **Procesador**

Admite (dependiendo del modelo):

- Hasta dos procesadores Intel® Xeon®
- Hasta 26 núcleos
- Diseñado para el zócalo 3647 de Land Grid Array (LGA) Para una lista de procesadores admitidos, consulte el sitio web de Lenovo ServerProven:

<https://static.lenovo.com/us/en/serverproven/index.shtml>

### **Memoria**

### **Para procesadores Intel Xeon Skylake**

- Mínimo: 8 GB
- Máximo:
	- 512 GB con DIMM registrados (RDIMM)
	- DIMM (LRDIMM) de carga reducida que utilizan 1 TB
- Tipo (según el modelo):
	- TruDDR4 2666, una fila o dos filas, RDIMM de 8 GB/16 GB/32 GB
	- TruDDR4 2666, cuatro líneas, LRDIMM de 64 GB
	- Ranuras: 16 ranuras

### **Para los procesadores Intel Xeon Cascade Lake:**

- Mínimo: 8 GB
- Máximo:
	- 512 GB usando RDIMM
- Uso de memoria de Intel Optane™ CC persistente de 2 TB (DCPMM) y los RDIMM en el modo de memoria
- Tipo (según el modelo):
	- TruDDR4 2666, una fila o dos filas, RDIMM de 16 GB/32 GB
	- TruDDR4 2933, una fila o dos filas, RDIMM de 8 GB, 16 GB

#### Reduce | Reuse | Recycle

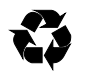

y 32 GB y 64 GB (disponible en junio de 2019)

- DCPMM de 128 GB, 256 GB o 512 GB
- Ranuras: 16 ranuras

**Nota**: la capacidad de memoria total y la velocidad de funcionamiento dependen del modelo del procesador y los valores de UEFI.

Para una lista de las memorias admitidas, consulte el sitio Web de Lenovo ServerProven:

<https://static.lenovo.com/us/en/serverproven/index.shtml>

### **Almacenamiento**

Admite las unidades siguientes:

- Hasta cuatro unidades SAS/SATA de 3,5 pulgadas de intercambio en caliente
- Hasta cuatro unidades SATA de 3,5 pulgadas de intercambio simple
- Hasta ocho unidades SAS/SATA de 2,5 pulgadas de intercambio en caliente
- Hasta diez unidades SAS/SATA/NVMe de 2,5 pulgadas de intercambio en caliente (las unidades NVMe se admiten únicamente en las bahías de unidad 6 a 9)
- Hasta dos unidades M.2 internas

### **Conexiones**

- Un conector de red de XClarity Controller
- Dos conectores Ethernet incorporados (RJ-45)
- Dos conectores Ethernet en el adaptador LOM (disponible en algunos modelos)

# **Dónde obtener asistencia**

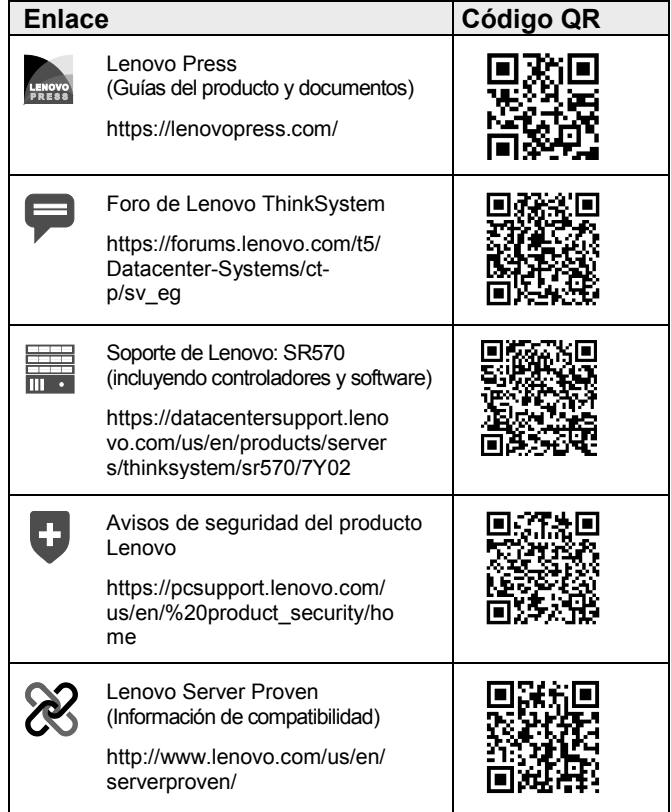

#### **Segunda edición (abril de 2019) © Copyright Lenovo 2017, 2019.**

AVISO DE DERECHOS LIMITADOS Y RESTRINGIDOS: si los productos o el software se suministran según el contrato GSA (General Services Administration), la utilización, la reproducción y la divulgación están sujetas a las restricciones establecidas en el contrato n.º GS‐35F‐05925.